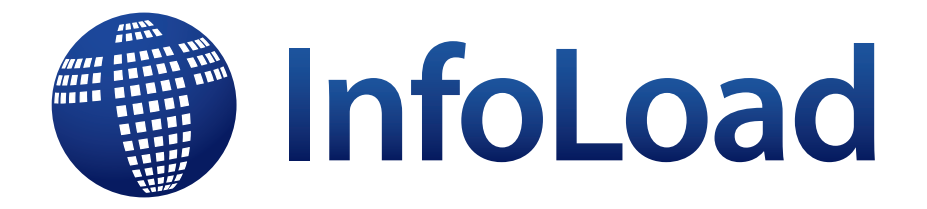

# **Ultra fast loading of DB2® tables**

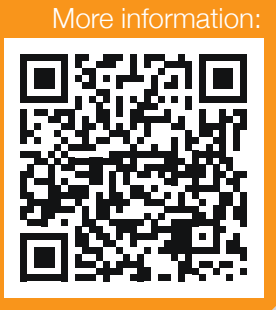

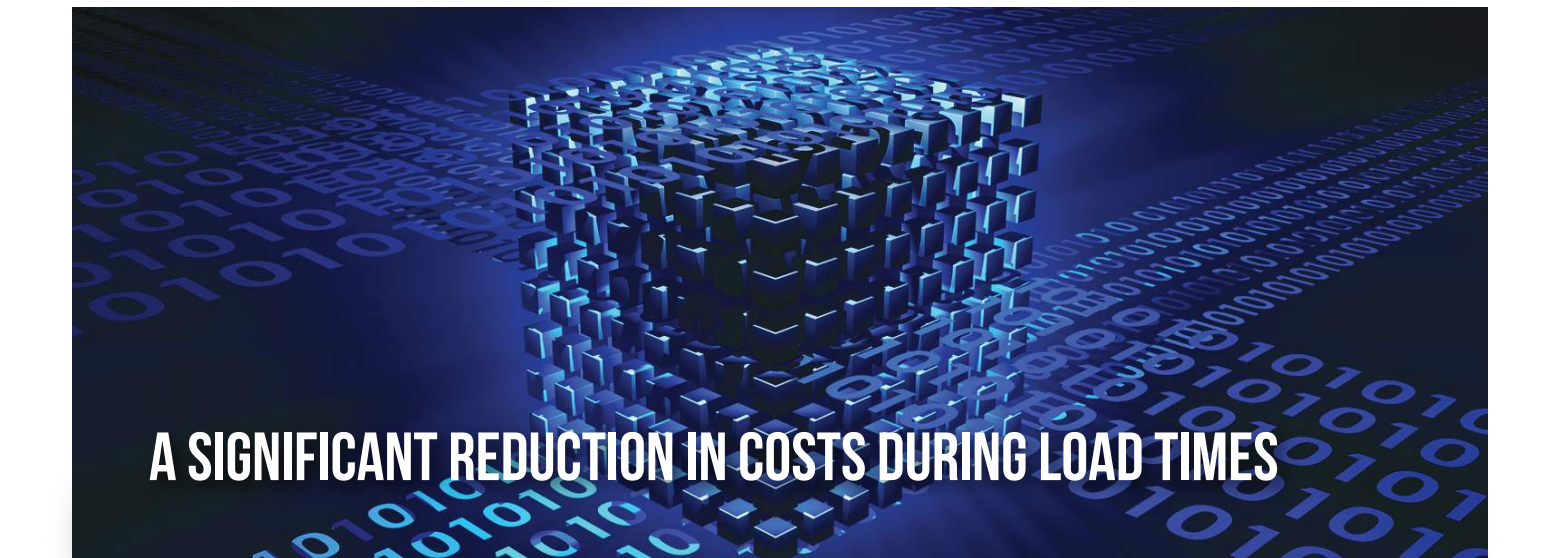

- Reduce load times by up to a factor of 10 compared with standard products
- **P.** Process several operations usually done sequentially: data loading, Index creation, Full Image Copy and RUNSTATS
- **Independent** Improve data compression
- Compatible with the IBM® utility (syntax and JCL)

# BENEFITS **FEATURES**

- Ultra fast DB2<sup>®</sup> table loading utility
- **L** Loading from a Full Image Copy
- **Allow OBID translation**
- **Perform data conversion**
- Sort entry data according to the index Cluster
- **P.** PRECHECK feature to control data entry
- **E** Collect RUNSTAT while loading
- п Dynamic allocation of work files

**Significant** cost reduction

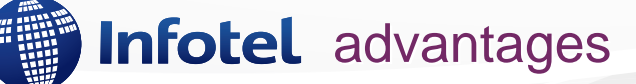

Lower load costs by decreasing CPU time and the number of I/Os.

## A simple process flow

1 - The input data is checked and converted where required.

- 2 The input file can be a FIC.
- 3 The Tablespace is loaded and the indexes are created.
- 4 The DB2 catalogue is updated.
- 5 One or more Full Image Copies are created.

6 - A catalogue update file is created for the Runstats as well as an exception file where applicable.

- 7 A discard file is created.
- 8 An execution report is output.

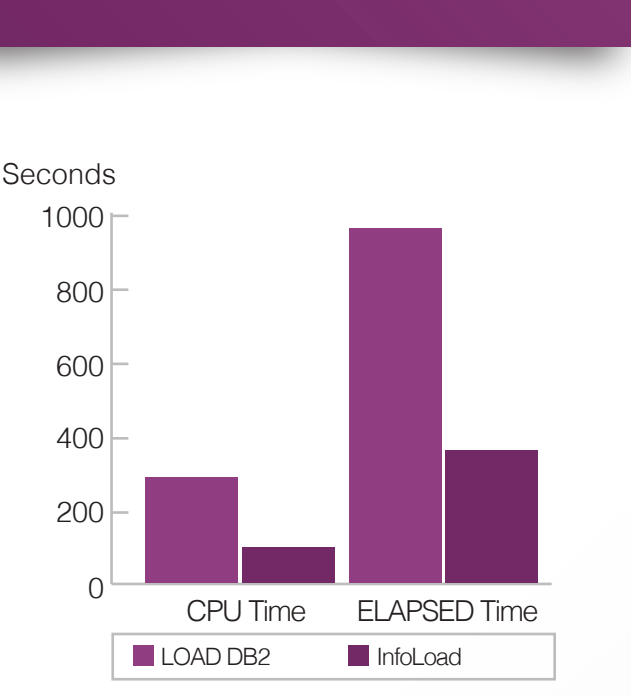

*Example of loading a table with 2 million rows and 2 indexes*

### InfoLoad TABLESPACE DB2 CATALOG DATA (SYSREC) FULL IMAGE COPY DISCARD **SYSPRINT** RUNSTATS FIC 2 4 6 3 1 7 8

#### A significant reduction

#### **InfoLoad**

**L** Loads much faster in a single step

Handles several operations in parallel that are usually performed sequentially (data load, index creation, Full Image Copy and Runstats).

■ In addition, because **InfoLoad** runs outside DB2<sup>®</sup>, the CPU and elapsed times required for the load process are significantly decreased.

#### Complementary features

- **■** Loading from a Full Image Copy allows a Tablespace to be loaded directly into another DB2<sup>®</sup> without first unloading it.
- **InfoLoad** allows translation of OBIDs, thereby facilitating transfers between tables and between DB2<sup>®</sup> subsystems.
- During load, InfoLoad can convert DB2<sup>®</sup> data from one type to another.
- **InfoLoad** can import non-DB2<sup>®</sup> data into DB2<sup>®</sup> tables.
- **InfoLoad** can sort input data based on the Clustering index.
- **E** During the sort, **InfoLoad**'s Precheck option can be used to check the input data and avoid loading data when errors are detected.
- **InfoLoad** can generate one or more Full Image Copies during load.
- While running, InfoLoad collects statistics (Runstats) relative to the data loaded and generates a DB2<sup>®</sup> catalogue update file.

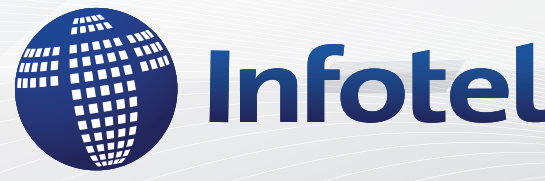

**Infotel SA Tour Gallieni II, 36, Av. du Général de Gaulle 93175 Bagnolet Cedex France www.infotelcorp.com**

 **Commercial Contact +33 (0)1 48 97 38 38 software@infotel.com**

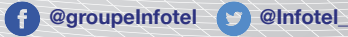